## 문의 : 코드사이닝 인증서 사용에 관한 더 자세한 기술문의는 한국전자인증 고객서비스팀(TEL:02-3019-5555, [e](mailto:cs@crosscert.com?subject=[문의]%20코드사이닝%20인증서%20문의)[mail:cs@crosscert.com\)](mailto:cs@crosscert.com?subject=[문의]%20코드사이닝%20인증서%20문의)으로 문의하시기 바랍니다.

## 응용 프로그램 서명방법

Windows 환경에서 가장 일반적으로 사용되는 응용 프로그램 서명 방법입니다.

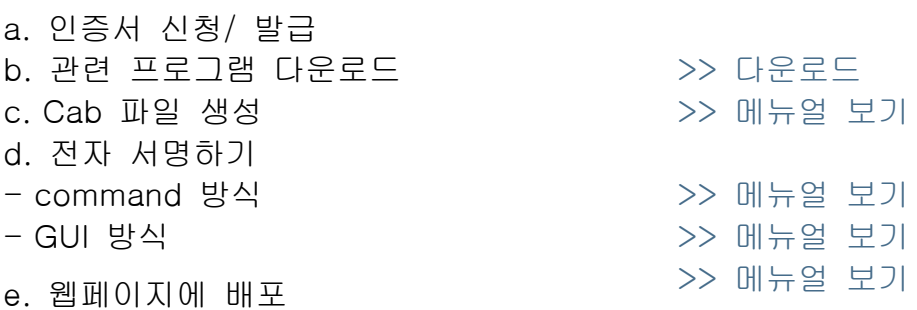

\* Windows ME 나 XP 를 사용하시는 경우에는 인증서를 변환하여 사용하셔야 합니다. [>> 메뉴얼](http://www.crosscert.com/symantec/download/signing_mexp.pdf) 보기

## Java 프로그램 서명 방법

JDK 1.3 이나 그 이상의 Java 프로그램에서 응용 프로그램 인증서를 사용하는 방법입니다.

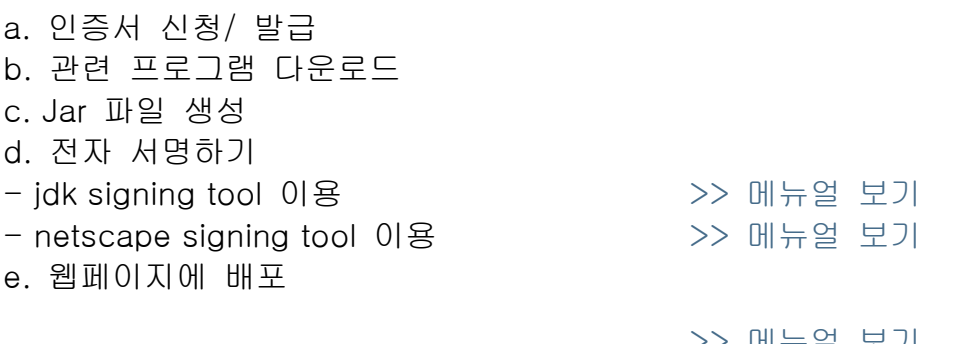

## 테스트 인증서 생성 가이드 [>> 메뉴얼](http://www.crosscert.com/symantec/download/Signing_test.pdf) 보기

인증서 신청 및 사용에 관한 기술 문의는 한국전자인증 인증서비스팀 (Tel: (02)3019-5555, E-mail[:customer-support@crosscert.com\)](mailto:customer-support@crosscert.com)으로 하시기 바랍니다.